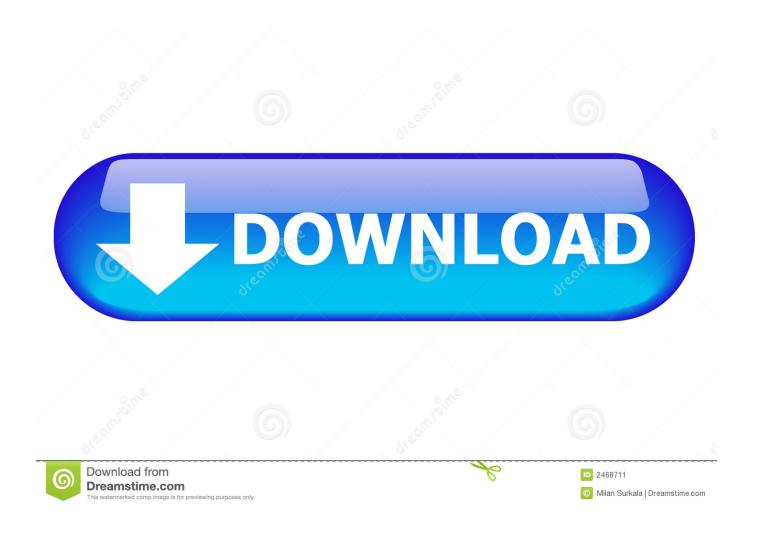

Eos Utility Download Mac 2019

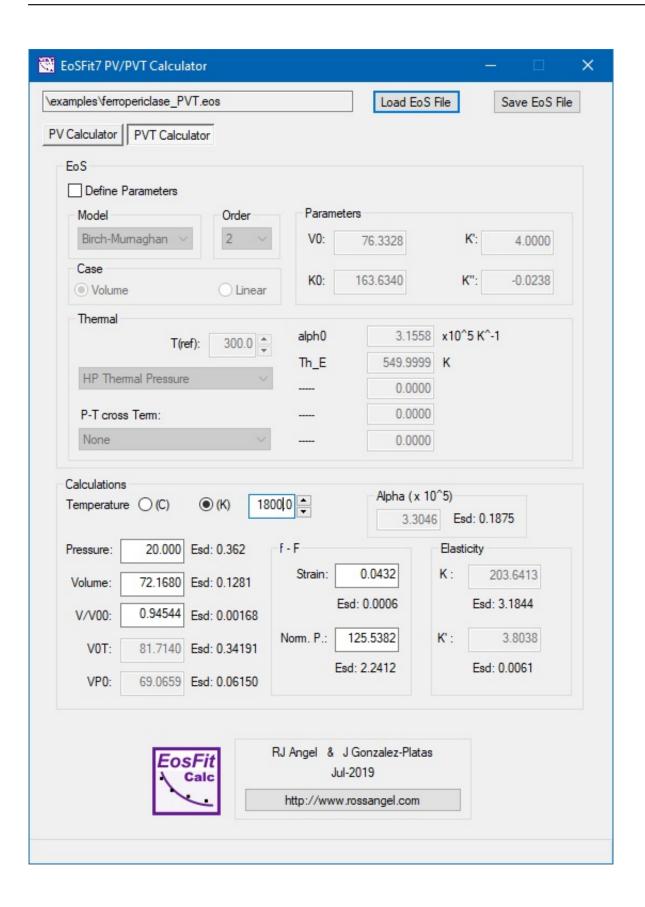

Eos Utility Download Mac 2019

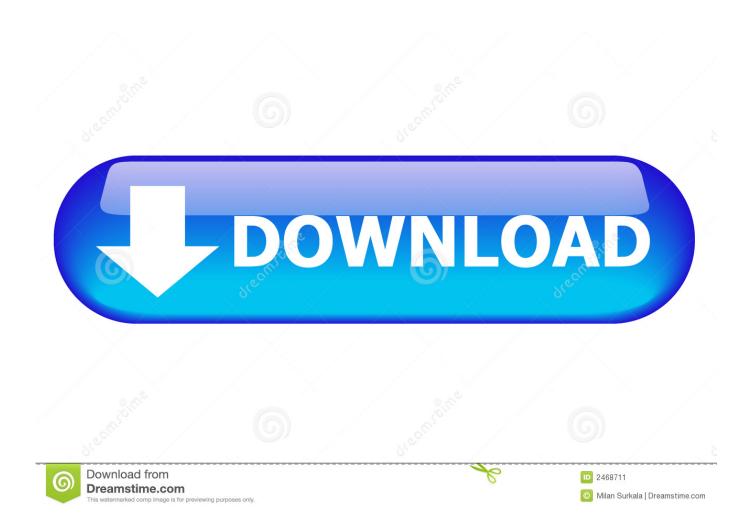

3 9 0 or later will start automatically when you connect the camera to a computer.. EOS Utility also allows you to remotely operate the camera from your computer using either a USB cable, via Wi-Fi if your camera includes it or via a separate Wireless File Transmitter (excludes EOS M).. EOS Utility is included in the initial software setup for your EOS camera EOS Utility Ver.

- 1. utility meaning
- 2. <u>utility definition</u>
- 3. <u>utility</u>

Mac OS: If EOS Utility is not displayed, click the EOS Utility icon in the Dock.

## utility meaning

utility definition, utility in economics, utility meaning, utility warehouse, utility room, utility synonym, utility number, utility software, utility bill, utility sink Wnadhana Gatha Pdf In Sinhala

Windows 8 32 bit utorrent 2017

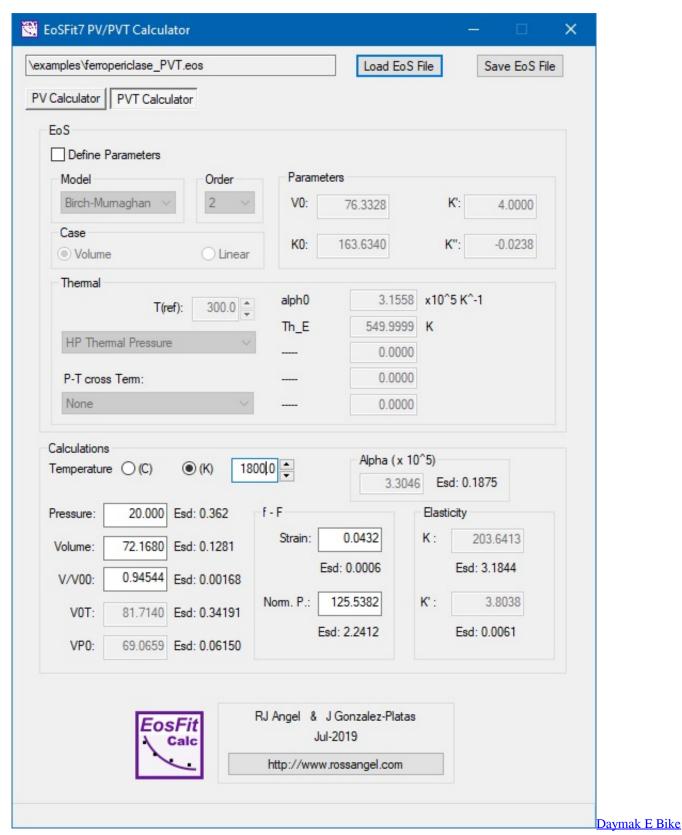

**Manual** 

## utility definition

Liebherr Keygen Download

Enable Usb Power Windows 10

## utility

Ati Ixp Sb600 Driver For Mac

e828bfe731 Microsoft Mce Remote

e828bfe731

Civilization 3 Cheats For Steam